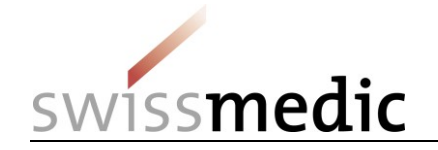

## **Einreichung eines DMF/ASMF via eGov Portal**

DMF/ASMF sollen, wenn immer möglich, elektronisch bei Swissmedic eingereicht werden. Um dafür einen effizienten und sicheren Transfer zu ermöglichen, stellt Swissmedic einen besonderen eGov-Service zur Verfügung.

Um die Übertragung der DMF/ASMF-Dokumente zu ermöglichen, stellt die Zulassungsinhaberin des Arzneimittels einen einmalig verwendbaren Transfer-Link, den sie dem DMF/ASMF-Holder per E-Mail zustellt. Mit Hilfe dieses Transfer-Links kann der DMF/ASMF-Holder die relevanten Dokumente an Swissmedic übermitteln, ohne dass die Zulassungsinhaberin in diese Daten Einsicht erhält.

Das vorliegende Dokument beschreibt das Vorgehen des DMF/ASMF-Holders zum Transferieren der Dokumente an Swissmedic.

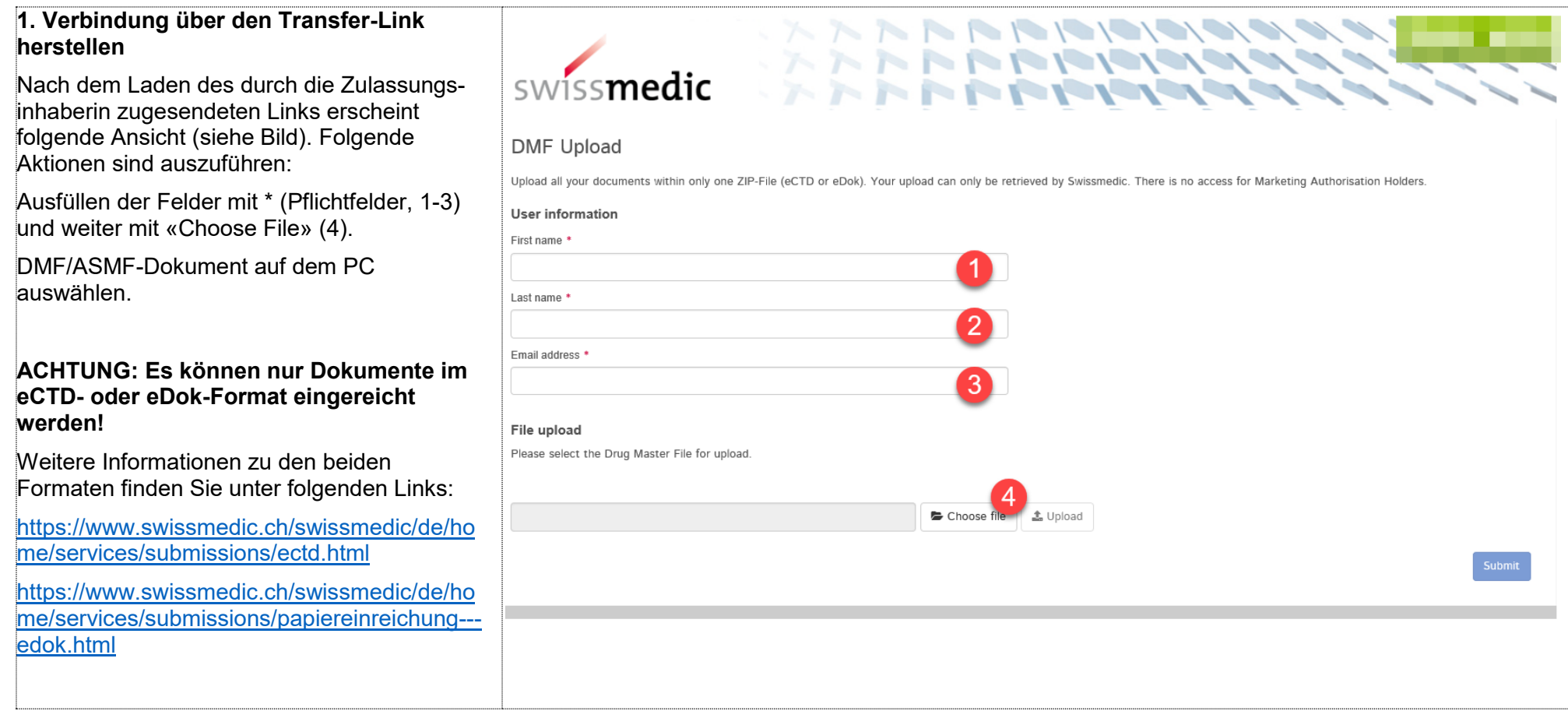

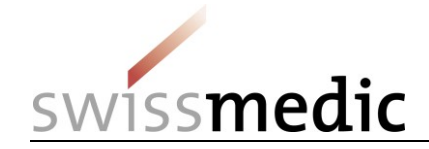

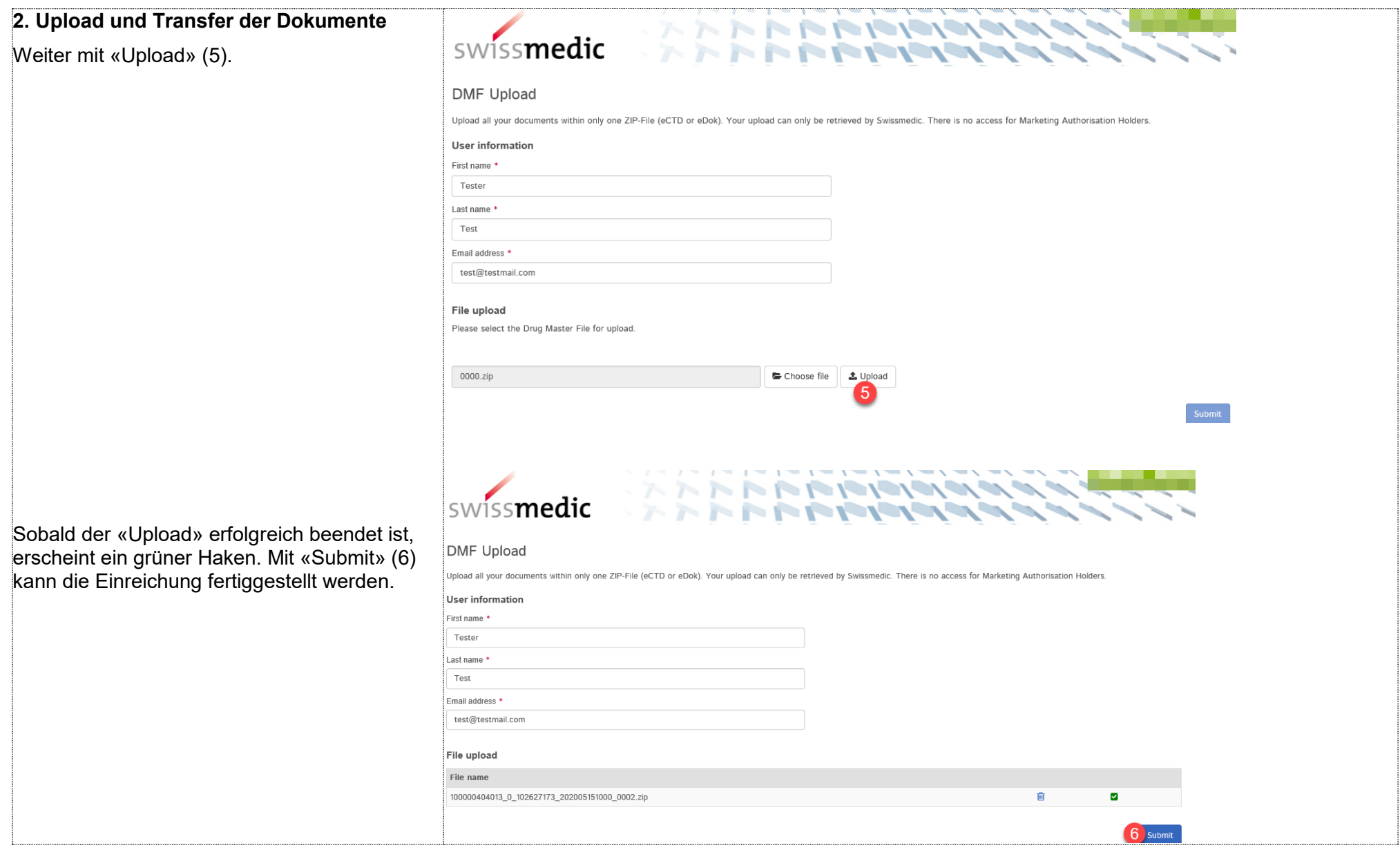

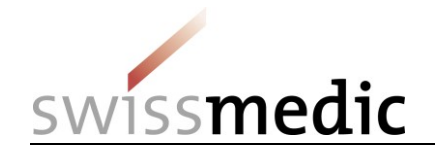

## **3. Erzeugen der Bestätigung**

Über «Generate PDF» (7) kann eine Bestätigung des «Uploads» in PDF-Format erstellt werden.

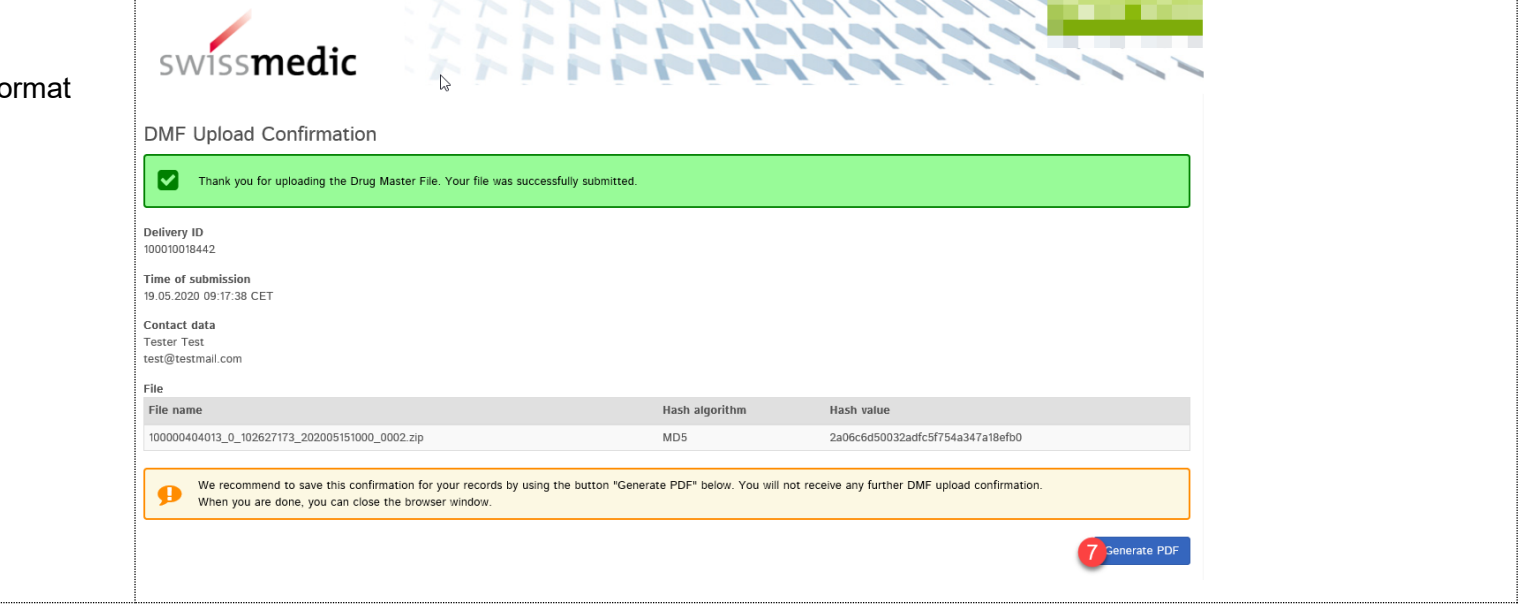